В заключение стоит отметить, что в литературе иногда приводится другой ответ, отличающийся от (14) при  $\rho = \rho_0$ , например в [3].

### **Литература**

1 Электричество и магнетизм. Методика решения задач / Д. Ф. Киселев [и др.]. – Москва : Физический факультет МГУ, 2010. – 223 с.

2 Магнетизм: учебное пособие по курсу физики / А. Э. Васильев [и др.]. – СПб. : Изд-во СПбГТУ, 1998. – 14–17 с.

3 Андреев, А. Д. Физика. Магнетизм : конспект лекций / А. Д. Андреев, Л. М. Черных. – СПб. : ГОУВПО СПбГУТ, 2009. – 19 с.

### **УДК 681.3**

# *М. А. Бужан, Ю. В. Жердецкий, Г. И. Большакова*

# **АВТОМАТИЗАЦИЯ ВЕРОЯТНОСТНОГО АНАЛИЗА НАДЁЖНОСТИ ВАРИАНТОВ ОРГАНИЗАЦИИ МНОГОСВЯЗНЫХ СЕТЕВЫХ СТРУКТУР**

*Описывается один из подходов к оценке надёжности вариантов организации многосвязных сетевых структур. Предлагается использовать программное обеспечение, позволяющее построить вероятностные модели сетевых объектов и использовать их для сравнительного анализа надёжности их работы. Управление может быть реализовано по циклической схеме, основным звеном которой является вероятностное моделирование, гарантирующее оперативное получение целой линейки результатов при изменении исходных данных моделирования.* 2 Автонсик учебное пособное по курсу физики / А. Э. Васильсв [и др.]. - СПб :<br>
12 Автонсик учебное пособное собине пособное легии. Не вестник и собинения и собинения и собинения и собинения и собинения и собинения и соби

#### **Введение**

Сетевые структуры характеризуются рядом особенностей, которые необходимо учитывать при выборе метода оценки надёжности их организации, а именно: большая размерность; многоуровневый составной характер функционирования; слабая структурированность теоретических и фактических знаний; стохастический характер происходящих в системе процессов; влияние неконтролируемых факторов, выводящих объект из устойчивого состояния.

Большая размерность сетевых структур обуславливает потребность в специальных методах расчёта их надёжности, способах моделирования и средствах анализа результатов. Только их единство в виде средств автоматизации гарантирует решение проблемы размерности и обеспечивает анализ надежности с приемлемым для практики уровнем точности описания процессов, характеризующих систему [1]. При этом допускается как переменность состава элементов сетевых структур, так и переменность их структуры.

Многоуровневый составной характер сетевых структур вытекает из сложности объекта исследования. Для описания исследуемых систем приходится использовать понятие подсистемы, как некоторой автономной части всей системы. Выделенные подсистемы в свою очередь могут быть разбиты на ряд более мелких подсистем в зависимости от особенностей исследуемого типа объекта. В результате формируется некоторое множество элементов исследуемой сетевой структуры. Реальное выделение подсистем и элементов зависит от взглядов исследователя на изучаемый объект и стоящих перед ним задач.

Для обеспечения устойчивости функционирования всей системы как целого приходится учитывать результат воздействия одной подсистемы на другую и их взаимодействие с внешней средой.

Слабая структурированность теоретических и фактических знаний о процессах сетевых структур, обусловлена уникальностью реальных исследуемых систем. В связи с этим процесс накопления и систематизации знаний о повелении реальных систем затруднен. Например, данные, собранные при эксплуатации одной системы, будут лишь частично пригодны при проектировании другой системы. Сюда же следует отнести слабую изученность ряда процессов, связанную с изменениями, происходящими во внешней среде, и значительным влиянием человеческого фактора. Следствием этого, в частности, является необходимость использования ансамбля моделей при анализе реальной системы [2]. При этом модели могут отражать как разные стороны функционирования исследуемых систем, так и разные уровни отображения исследователем одних и тех же процессов.

Стохастический характер происходящих в системе процессов обусловлен случайностью и неопределенностью факторов, влияющих на функционирование сетевых структур. Примерами подобных факторов могут служить случайные времена изменений происходящих с элементами систем, неравномерность нагрузки, приходящейся на каждый из элементов и др. Их учет приводит к резкому усложнению задач и увеличивает трудоемкость исследований, делая необходимым получение представительных наборов статистических ланных.

К неконтролируемым факторам, выводящим сетевые структуры из устойчивого состояния, относятся изменения параметров внешней среды, способные привести к изменениям параметров функционирования исследуемых объектов, временные изменения в структуре исследуемого объекта, вызванные нарушениями в работе его отдельных участков. Выступая в качестве элементов сетевых структур, как каналы передачи данных, так и узлы могут вероятностным образом изменять свои свойства (надёжность, пропускную способность, производительность и др.), что отражается на указанных свойствах всей сети и определяет способы оценки надёжности исследуемых объектов.

В статье излагается подход к анализу надёжности сетевых структур с использованием аппарата вероятностного моделирования. Универсальность подхода заключается в возможности его применения для расчёта характеристик надёжности различных схем формализации исследуемых объектов.

Описание средств автоматизации вероятностного анализа сетевых объектов. Главное окно программы - окно модуля программы формирования графа модели электроэнергетической системы графовой структуры трехполюсника или четырехполюсника и задания исходных параметров моделирования.

После запуска программы Reliability автоматически создаётся пустой проект и перед пользователем появляется окно создания графической схемы организации сетевого объекта, включающее главное горизонтальное меню, рабочую область для формирования схемы модели и управляющие компоненты, позволяющие задать параметры моделирования (рисунок 1).

Создание новой модели сетевого объекта осуществляется с помощью Кнопок создания модели, находящиеся в главном меню программы (2) (рисунок 2).

Для размещения вершины графа модели сетевого объекта используется кнопка с изображенным кругом, который в области для рисования графа будет автоматически пронумерован, в соответствии с очередью создания элемента. Для соединения вершин между собой (создания связи) используется кнопка с изображением линии, которая аналогично, нумеруется в последовательности ее создания. Важным компонентом является кнопка с изображением руки, которая позволяет перемещать вершины графа в области программы создания модели сетевого объекта.

Для работы с ранее созданной параметризованной моделью выполняется команда Загрузить области управления Кнопки управления главного окна (рисунок 3).

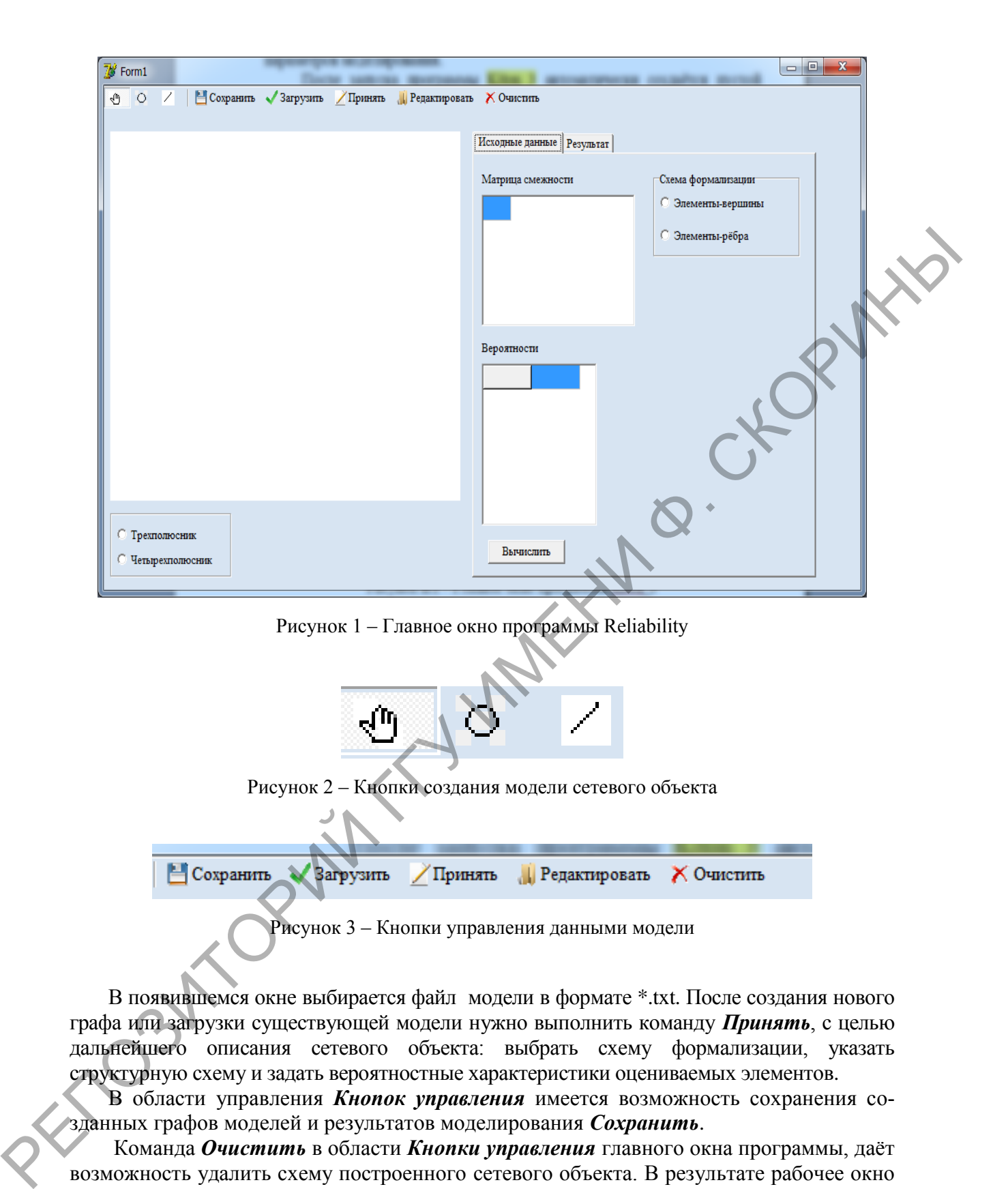

В появившемся окне выбирается файл модели в формате \*.txt. После создания нового графа или загрузки существующей модели нужно выполнить команду *Принять*, с целью дальнейшего описания сетевого объекта: выбрать схему формализации, указать структурную схему и задать вероятностные характеристики оцениваемых элементов.

В области управления *Кнопок управления* имеется возможность сохранения созданных графов моделей и результатов моделирования *Сохранить*.

Команда *Очистить* в области *Кнопки управления* главного окна программы, даёт возможность удалить схему построенного сетевого объекта. В результате рабочее окно программы очищается, а исходные параметры моделирования становятся равными 0.

Для внесения изменений уже сформированного графа модели, или загруженного, изменения вероятностных характеристик элементов системы, изменение схемы формализации или структурной схемы используется набор управляющих компонентов программы, которые размещены справа от рабочей области программы в области *Моделирование* используется кнопка *Редактировать*.

Для изменения структурной схемы, которой проверяется оценка графа модели электроэнергетической системы, необходимо в области Моделирование указать одно из двух положений переключателя. Производится оценка структурной схемы графа трехполюсника или четырехполюсника (рисунок 4).

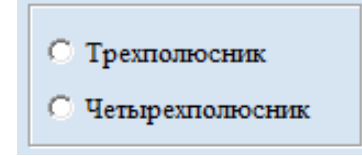

Рисунок 4 - Изменение структурной схемы модели сетевого объекта

Необходимо помнить, что при изменении структурной схемы модели сетевого объекта нужно учитывать указанный граф, размешенный в области Рисования и создания графа модели сетевого объекта.

В области Моделирование с использованием управляющих компонентов вкладки Исходные данные задаются параметры моделирования. В поле Матрица смежности указывается матрица смежности принятой на оценку надежности модели сетевого объекта (рисунок 5). Для задания исходных параметров вероятностных характеристик элементов модели электроэнергетической системы проставляются в панели Параметры элементов(Вероятности). Указываются (либо отображаются) вероятностные значения состояний надёжности структурного элемента (рисунок 6).

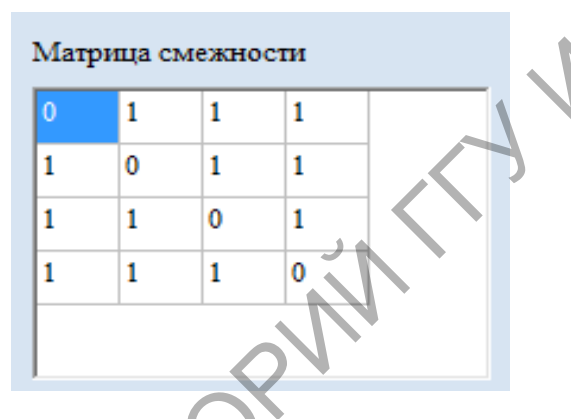

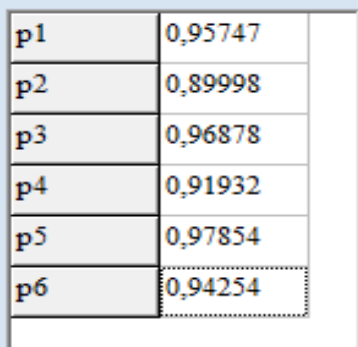

Рисунок 5 - Матрица смежности заданной схемы модели сетевого объекта

Рисунок 6 - Вероятностные характеристики элементов сетевого объекта

Для выполнения расчётов сформированной модели сетевого объекта используется кнопка Вычислить области Кнопки управления главного окна программы (рисунок 7). На вкладке Результат мы увидим результаты выполненных расчетов по оценке надежности модели сетевого объекта.

#### Заключение

Элементы по-разному влияют на работу сетевого объекта в целом и своевременное управление их состоянием позволяет организовать устойчивое функционирование всей исследуемой системы. Такое управление может быть реализовано по циклической схеме, основным звеном которой является вероятностное моделирование, гарантирующее оперативное получение целой линейки результатов при изменении исходных данных моделирования. При этом любой из последовательных этапов схемы управления,

включающих уточнение цели и условий проведения моделирования, корректировку модели, анализ полученных результатов, может повторяться до тех пор, пока не будет найдено лучшее решение, удовлетворяющее критерию поиска.

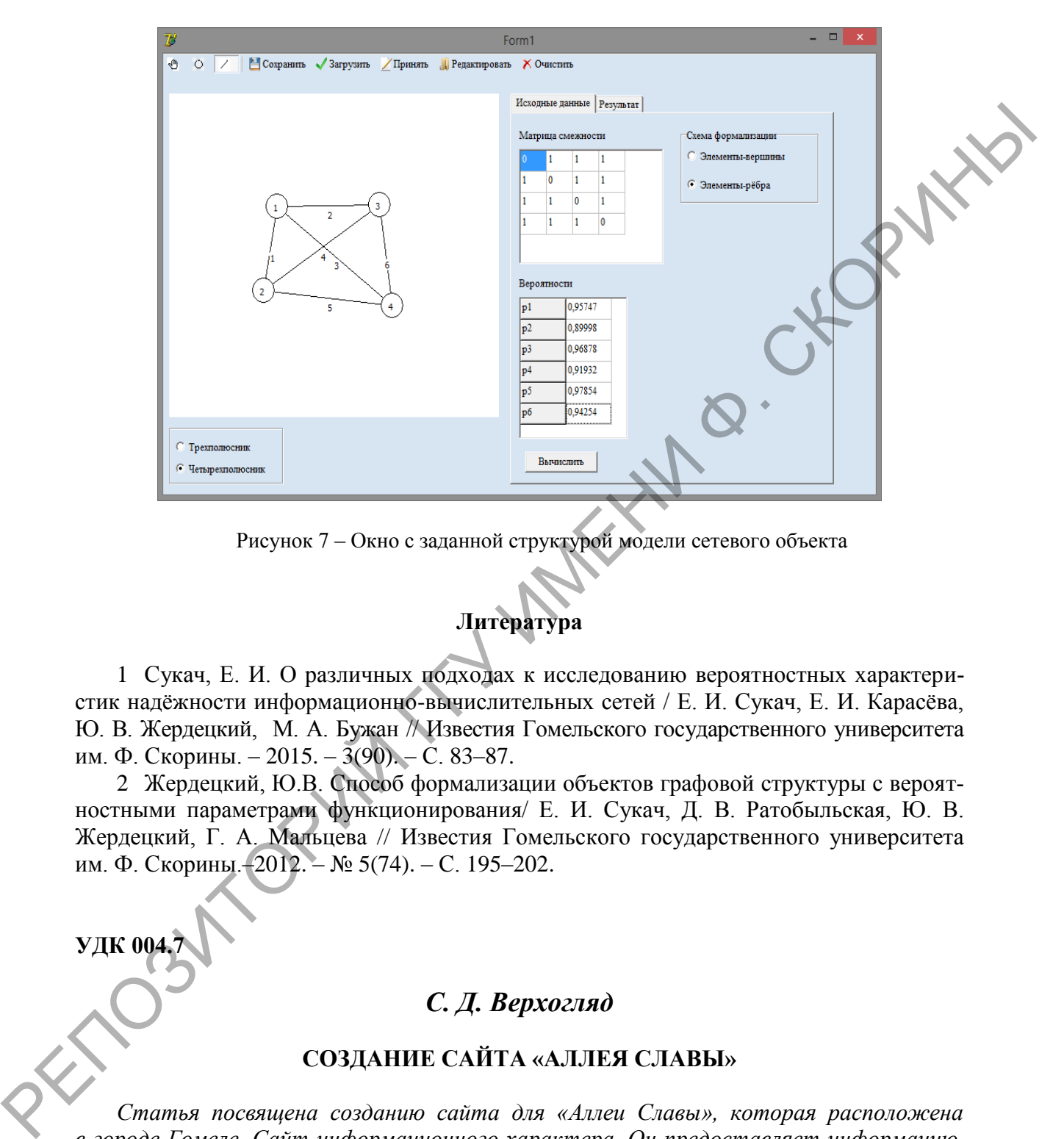

Рисунок 7 – Окно с заданной структурой модели сетевого объекта

**Литература**

1 Сукач, Е. И. О различных подходах к исследованию вероятностных характеристик надёжности информационно-вычислительных сетей / Е. И. Сукач, Е. И. Карасёва, Ю. В. Жердецкий, М. А. Бужан // Известия Гомельского государственного университета им. Ф. Скорины. – 2015. – 3(90). – С. 83–87.

2 Жердецкий, Ю.В. Способ формализации объектов графовой структуры с вероятностными параметрами функционирования/ Е. И. Сукач, Д. В. Ратобыльская, Ю. В. Жердецкий, Г. А. Мальцева // Известия Гомельского государственного университета им. Ф. Скорины.–2012. – № 5(74). – С. 195–202.

*С. Д. Верхогляд*

**УДК 004.** 

### **СОЗДАНИЕ САЙТА «АЛЛЕЯ СЛАВЫ»**

*Статья посвящена созданию сайта для «Аллеи Славы», которая расположена в городе Гомеле. Сайт информационного характера. Он предоставляет информацию, как о самом сквере, в котором находится «Аллея Славы», так и о героях, имена которых увековечены в этой аллеи. При создании сайта используется язык разметки HTML, язык каскадных таблиц стилей CSS, язык программирования PHP, с его помощью создана галерея и происходит связь с базой данных, созданная при помощи языка программирования SQL.*